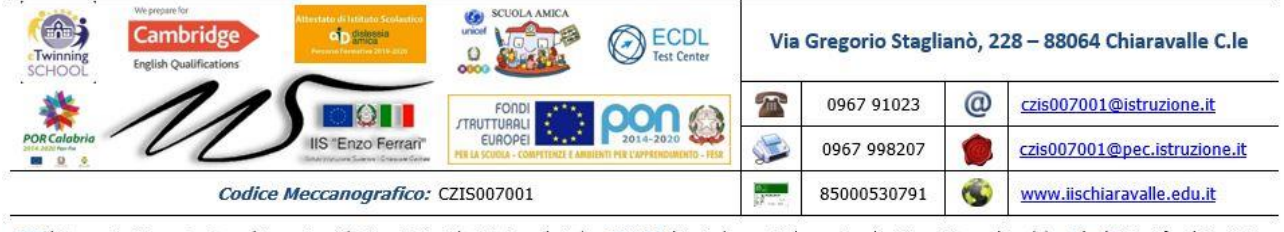

ITT (Meccanica Meccatronica ed Energia - Chimica Materiali e Biotecnologie) - IPSASR (Agricoltura e Sviluppo Rurale - Corso Diurno/Serale) - Licei Scientifico/Linguistico

# **PROGRAMMAZIONE DIDATTICA**

## **PIANO DI LAVORO INDIVIDUALE**

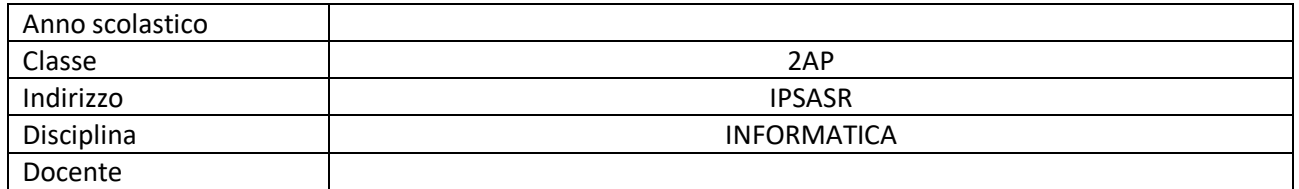

#### **LIVELLO DI PARTENZA DELLA CLASSE**

## **CASI PARTICOLARI RIFERITI A SINGOLI ALLIEVI**<sup>1</sup>

Si fa presente che la composizione delle tabelle "OBIETTIVI" e "MODULI & UNITA' DI APPRENDIMENTO**"** può essere modificata secondo le esigenze delle materie e dei docenti, purché rimangano presenti tutte le diverse voci.

| <b>OBIETTIVI</b>                                                                                                    |                                                                                                    |                                                                                                    |  |
|----------------------------------------------------------------------------------------------------|----------------------------------------------------------------------------------------------------|----------------------------------------------------------------------------------------------------|--|
| Di seguito si riportano le competenze, declinate in conoscenze e abilità, che gli studenti dovranno<br>acquisire nello specifico ambito disciplinare. |                                                                                                    |                                                                                                    |  |
| COMPETENZE DISCIPLINARI <sup>2</sup>                                                                                                    | CONOSCENZE <sup>3</sup>                                                                                                    | ABILITÀ <sup>4</sup>                                                                                                    |  |
| Utilizzare gli strumenti informatici<br>nelle attività di studio, ricerca e<br>approfondimento disciplinare.                                          | Informazioni dati e loro<br>codifica.<br>Risolvere operazioni logiche<br>rappresentate simboli grafici<br>Architettura e componenti di<br>un computer.<br>Funzioni di un sistema<br>operativo. | Riconoscere le caratteristiche<br>funzionali di un computer<br>(calcolo, elaborazione,<br>comunicazione).<br>Riconoscere e utilizzare le<br>funzioni di base di un sistema<br>operativo. |  |

<sup>1</sup>Si ricorda che la normativa prevede che non vengano menzionati i nominativi dei singoli allievi.

<sup>2</sup>**Competenze**: indicano la capacità di usare in un determinato contesto conoscenze, abilità e capacità personali, sociali e/o metodologiche. Per quanto riguarda le competenze generali si rimanda alla Programmazione del Consiglio di classe, in cui sono specificate le competenze per ogni asse di apprendimento e gli indicatori relativi alle competenze chiave di cittadinanza.

<sup>3</sup>**Conoscenze**: indicano il risultato dell'assimilazione di informazioni attraverso l'apprendimento.

<sup>4</sup>**Abilità**: indicano le capacità di applicare le conoscenze per portare a termine compiti e risolvere problemi.

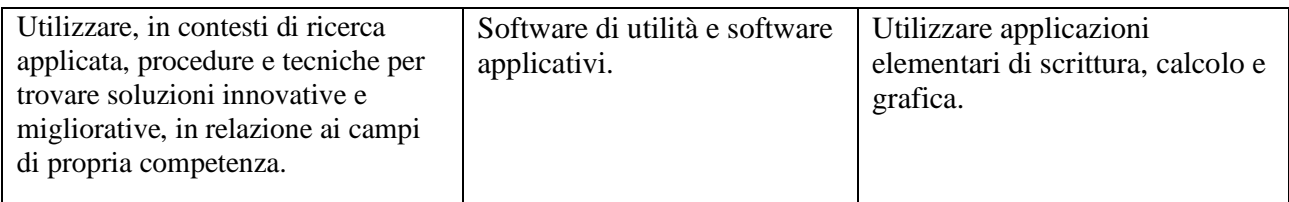

| MODULI E UNITÀ DI APPRENDIMENTO <sup>5</sup>                               |                                                                                                    |                        |  |
|----------------------------------------------------------------------------|----------------------------------------------------------------------------------------------------|------------------------|--|
| <b>TITOLO</b>                                                              | CONTENUTI DIDATTICI <sup>6</sup>                                                                                                    | <b>TEMPI</b>           |  |
| <b>MODULO 1:</b><br>Concetti di base<br>della tecnologia<br>informatica    | Il computer: concetti generali<br>Dentro il computer<br>I sistemi di numerazione<br>La codifica delle informazioni<br>La codifica delle immagini<br>La codifica dei suoni<br>I supporti di memorizzazione<br>Le periferiche di input/output<br>II software<br>Comunicare con il calcolatore                                                                                         | settembre<br>/dicembre |  |
| MODULO 2: L'uso<br>del computer e<br>la gestione dei<br>file               | Avviare il computer e impostazioni di base<br>Elementi del desktop<br>Alcune funzioni del sistema<br>Accessori di Windows<br>I file e le cartelle<br>La gestione dei file<br>La gestione delle stampe<br>Virus e antivirus<br>La compressione dei file                                                                                                    | settembre/<br>novembre |  |
| <b>MODULO 4:</b><br>Scrivere un testo<br>con il computer                   | Conoscere Word<br>Creare un testo<br>Correggere e modificare un testo<br>Modificare l'allineamento del testo<br>Impaginare un documento<br>Oggetti grafici e immagini<br>Copiare e spostare testo<br>Trova e sostituisci<br>Formattare il testo<br>Elenchi puntati e numerati<br>Le tabelle<br>Disegnare forme, caselle e linee<br>La lettera commerciale<br>Scrivere una relazione | ottobre/<br>gennaio    |  |
| <b>MODULO 5:</b><br>Elaborare<br>informazioni con il<br>foglio elettronico | Saper affrontare l'analisi di problemi matematici e<br>pervenire alla soluzione<br>Saper sviluppare la capacità di<br>autorappresentazione del risultato                                                                                                    | febbraio/<br>marzo     |  |

<sup>5</sup>Parte significativa, omogenea ed unitaria, del percorso formativo. Può essere di raccordo, di metodo, disciplinare o pluridisciplinare. Può essere eventualmente organizzato come U.d.A. (unità di apprendimento significativo, volte a sviluppare competenze disciplinari e trasversali attraverso l'utilizzo della didattica laboratoriale e di prove esperte).

<sup>6</sup>Contenuti del modulo articolati in unità didattiche (lezioni, capitoli, ecc.)

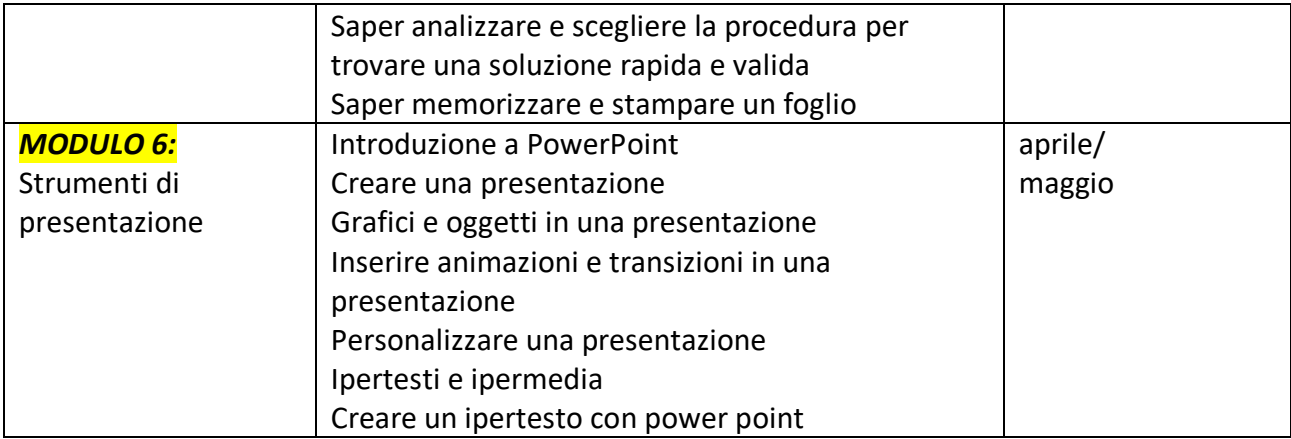

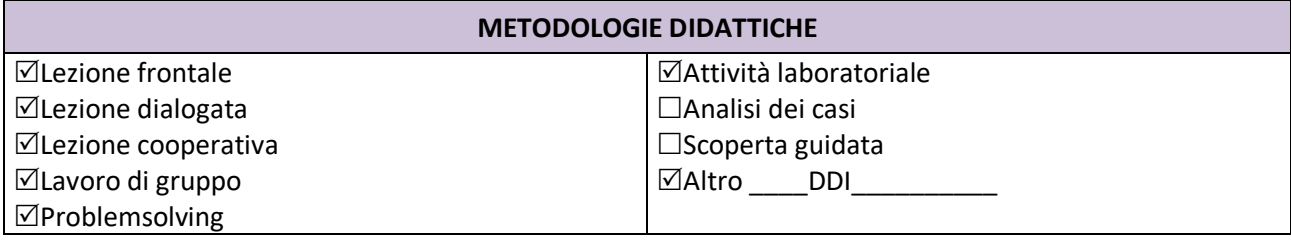

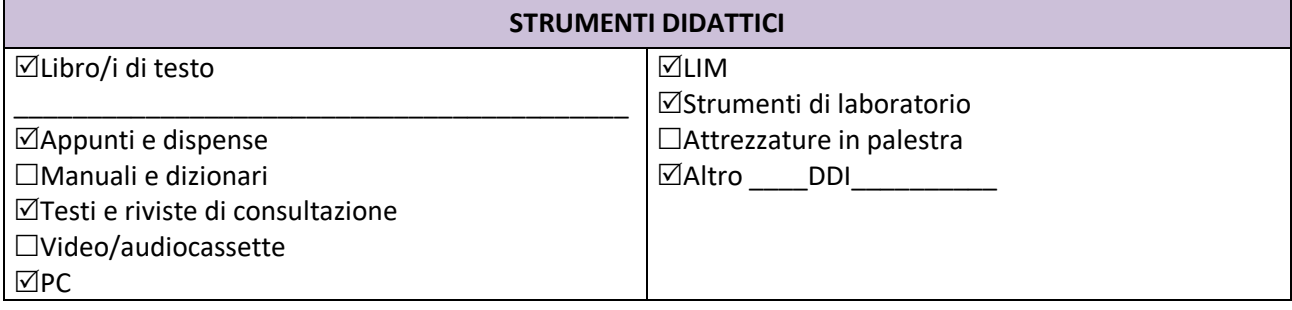

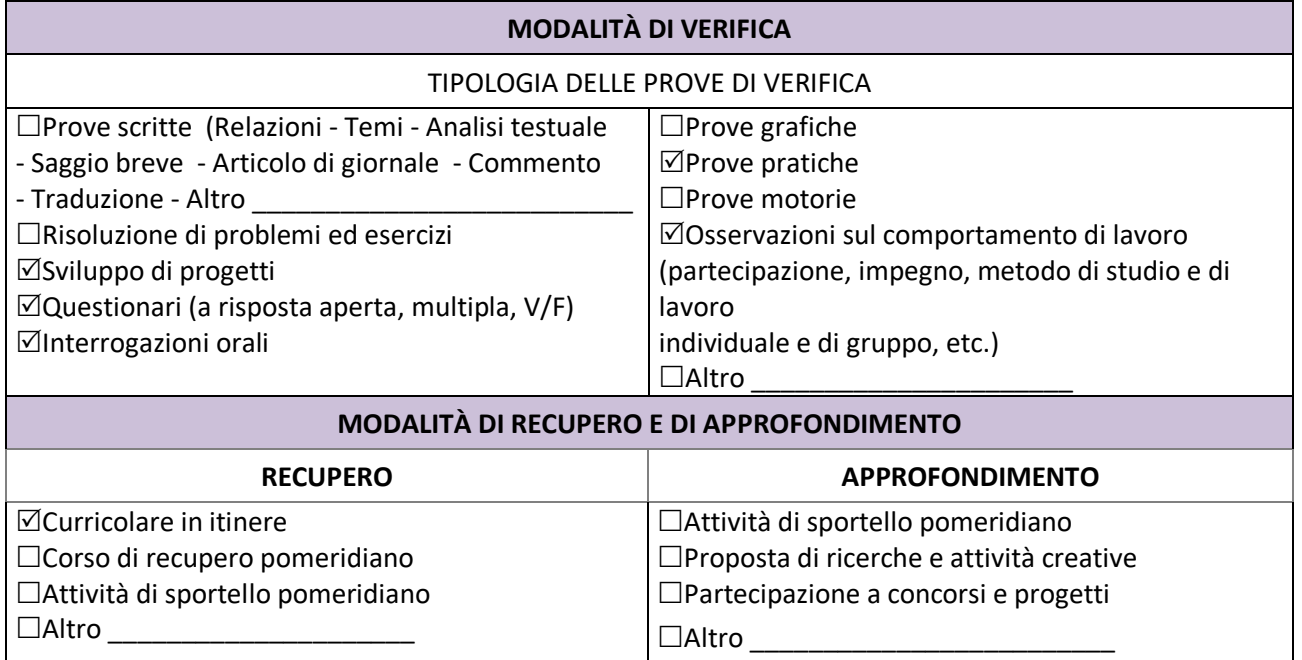

### **CRITERI DI VALUTAZIONE**

Tramite le verifiche si misurerà il raggiungimento parziale o completo degli obiettivi prefissati e pertanto dei risultati attesi. Le verifiche saranno di diversa tipologia in modo da abituare gli allievi anche alle prove dell'Esame di Stato.

La valutazione sarà effettuata mediante apposite griglie elaborate in sede di Dipartimento.